# <span id="page-0-1"></span>The handoutWithNotes package

Guido Diepen <guido@guidodiepen.nl> Marei Peischl <marei@peitex.de>

v1.3(2022/02/22)

#### **Abstract**

This package provides page layouts based on pagepages to allow users to create printable handouts with note pages for their beamer presentation. It allows to place ruled note pages for handwritten notes or include beamers note pages directly.

### <span id="page-0-0"></span>**1 Quickstart**

handoutWithNotes only defines pgfpages layout. The users have to activate it afterwards. A minimal example to use the package would like the following listing:

```
\documentclass{beamer}
\usepackage{handoutWithNotes}% load the package
\pgfpagesuselayout{3 on 1 with notes}% select the layout
\begin{document}
Place your beamer content in here
\end{document}
```
Without additional options the paper size will stay the same in contrast to the document without using handout WithNotes. In most cases a printable layout might be more usefull and some margin might also be nice. This can be achieved by using pgfpages options:

\pgfpagesuselayout{3 on 1 with notes}[a4paper,border shrink=5mm]

To see all available options have a look at the pgfpages part of the pgf manual [\[1\]](#page-5-0).

## **2 Package options**

handoutWithNotes support package options to modify the note boxes. There are some general options but also others which depend on the setting to use handwritten or beamer notes.

slide-frame By default the scaled pages are not framed. Depending on the beamer layout it note-frame might be usefull to add a frame around the slides. This can be done by the two booleans options \slide-frame and \note-frame.

#### <span id="page-1-0"></span>**2.1 Handwritten notes**

By default the note box consists of 8 lines for handwritten notes. Beamer notes are ignored.

lines The \lines option accepts an integer value. It can be zero. The space between the lines will be filled. The size of the box will not change.

graph The \graph option allows to switch from the ruled boxes to a graph ruled box layout. Here the scaling is done differently, because it might be usefull to select the size of the resulting grid manually. In case a boolean value is used for this opton it will simply switch between ruled and graph ruled paper layouts. The default grid size is 5mm. To change this size \graph also can accept dimen values like \graph=1cm. This size will be the resulting size. Conversion and scaling is done automatically.

rule The \rule option can be used to adjust the thickness of drawing for graph ruled paper. Please pay attention that this value depends on the scaling.

#### **2.2 Beamer notes**

beamer-notes The \beamer-notes option allows to use beamers note pages directly. It's a boolean option which uses "true" if no value is given. Have a look at the beamer documentation for guidance on how to use it  $[2]$ . The template for these slides will be set to plain automatically to leave as much as space as possible for the notes. This option will also set beamers mode to handout to ensure the order of the note pages and the slides will match. Scaling will be identical to the content slide.

#### **3 Customization**

#### **3.1 Title**

The package useds the translator package [\[3\]](#page-5-2) (as it's beamer's default) to translate the title of the notes box. By default handoutWithNotes supports English, German and French. Additional languages can be added by using a similar structure.

```
\providetranslation[to=English]{Notes}{Notes}
\providetranslation[to=German]{Notes}{Notizen}
\providetranslation[to=French]{Notes}{Notes}
```
#### **3.2 Hooks**

handoutWithNotes provides hooks to add L<sup>A</sup>T<sub>EX</sub>-Code to be executed in specific positions while creating the notes box. These hooks only are available with the ruled or graph ruled boxes. To modify the layout of the layout of the beamer note pages use beamer templates [\[2\]](#page-5-1). The implementation is based on the kernels hook management for details have a look at the corresponding documentation [\[4\]](#page-5-3).

- **handoutWithNotes/notesbox** This hook will be executed at the beginning of each notsbox. One can use it to change color or add font modifications.
- **handoutWithNotes/notesbox/title** This hook will be used right before the title of the notes box is typeset. It's inside a group including only the title. This will (except if global changes are enforced) not affect the box content.

**handoutWithNotes/notesbox/content** This hook is added after the Title. It can be used to add text or additional layout options. It's executed in inner vertical mode. For horizontal content there might be some adjustments necessary.

# **4 Layouts provided by this package**

This section shows scaled drafts of the layouts provided by handoutsWithNotes. The illustration is using a4paper a 16:9 aspect ration for the slides and a border shrink of 5mm as described in [1.](#page-0-0)

 $\bullet~$  1 on 1 with notes landscape

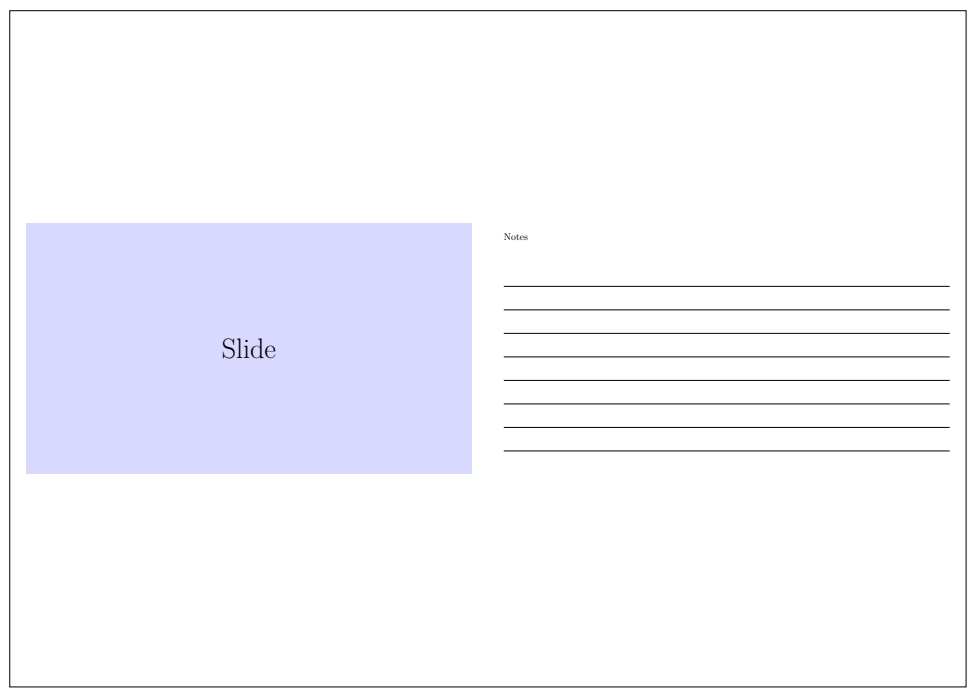

#### $\bullet~$  2 on 1 with notes landscape

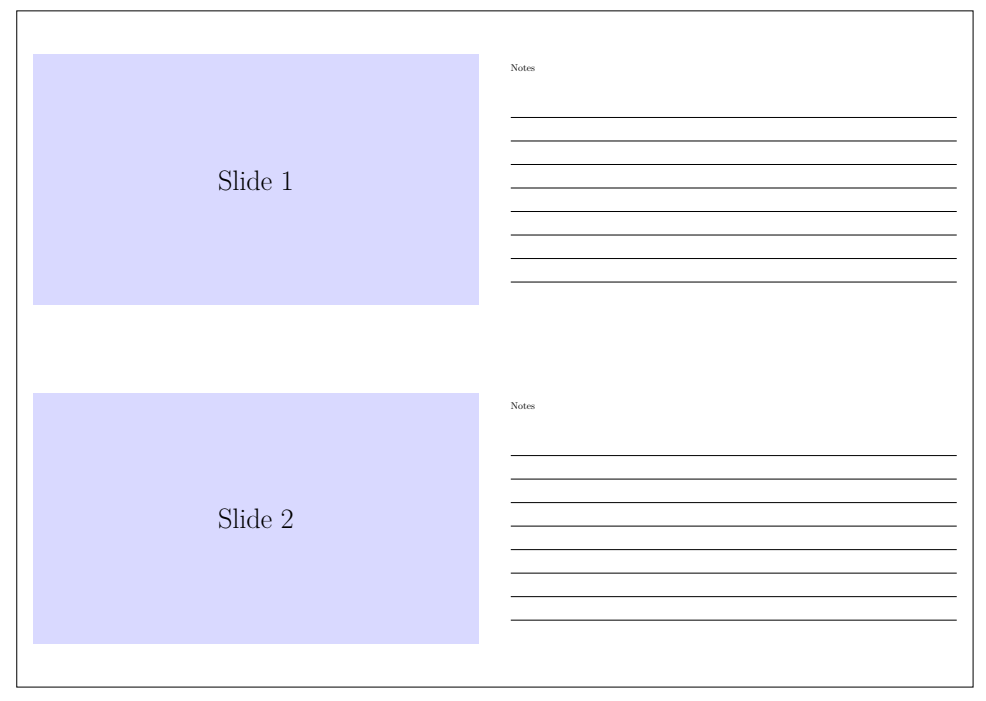

 $\bullet~$  1 on 1 with notes

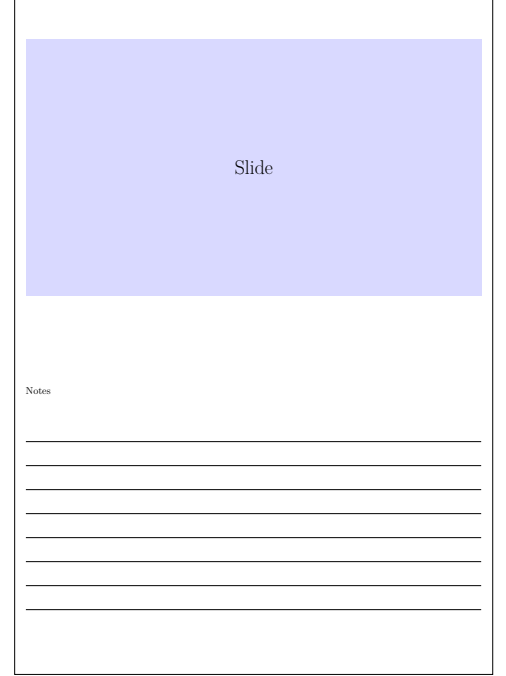

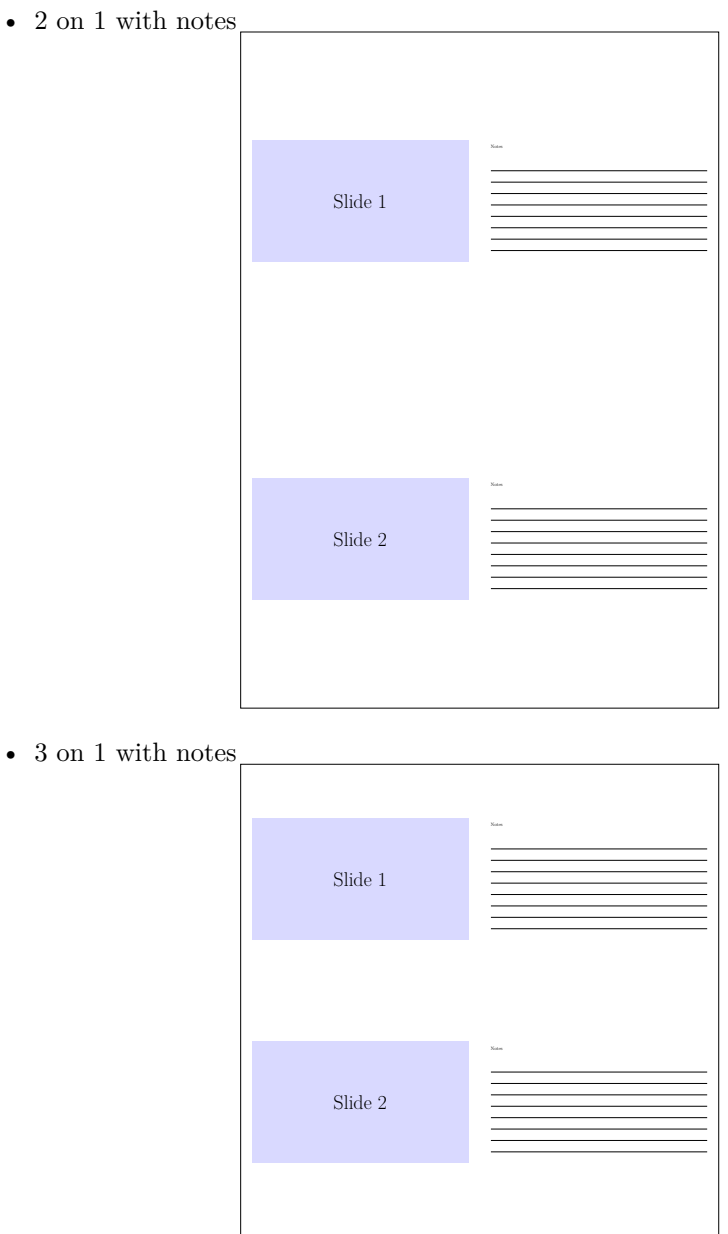

Slide 3

• 4 on 1 with notes

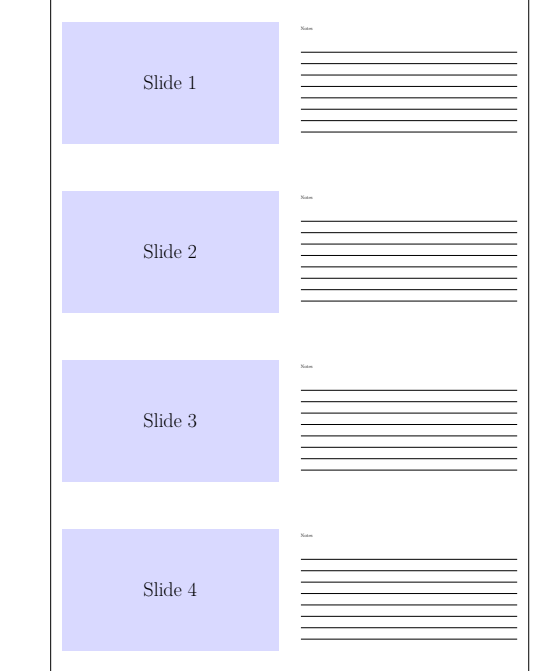

## **References**

- <span id="page-5-0"></span>[1] Till Tantau. TikZ & PGF, Manual for Version 3.1.9a. 2021-05-15. [http://mirrors.](http://mirrors.ctan.org/graphics/pgf/base/doc/pgfmanual.pdf) [ctan.org/graphics/pgf/base/doc/pgfmanual.pdf](http://mirrors.ctan.org/graphics/pgf/base/doc/pgfmanual.pdf)
- <span id="page-5-1"></span>[2] Till Tantau, Joseph Wright, Vedran Miletić. The beamer class, User Guide for version 3.64. 2021-10-19. [http://mirrors.ctan.org/macros/latex/contrib/beamer/doc/](http://mirrors.ctan.org/macros/latex/contrib/beamer/doc/beameruserguide.pdf) [beameruserguide.pdf](http://mirrors.ctan.org/macros/latex/contrib/beamer/doc/beameruserguide.pdf)
- <span id="page-5-2"></span>[3] Joseph Wright. translator – Easy translation of strings in IATEX, v1.12d. 2021-05-31. <http://mirrors.ctan.org/macros/latex/contrib/translator/translator.pdf>
- <span id="page-5-3"></span>[4] Franz Mittelbach. The lthooks package, v1.0n. 2021-06-15. [http://mirrors.ctan.](http://mirrors.ctan.org/macros/latex/base/lthooks-doc.pdf) [org/macros/latex/base/lthooks-doc.pdf](http://mirrors.ctan.org/macros/latex/base/lthooks-doc.pdf)

# **Change History**

1.1

General: Add PDF documentation . . . [1](#page-0-1)

Add support for graph ruled paper . [2](#page-1-0) Converted to use l3build . . . . . . . . . [1](#page-0-1)